## Egra S. S. B. College Department of Computer Science SYLLABUS DISTRIBUTION

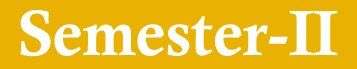

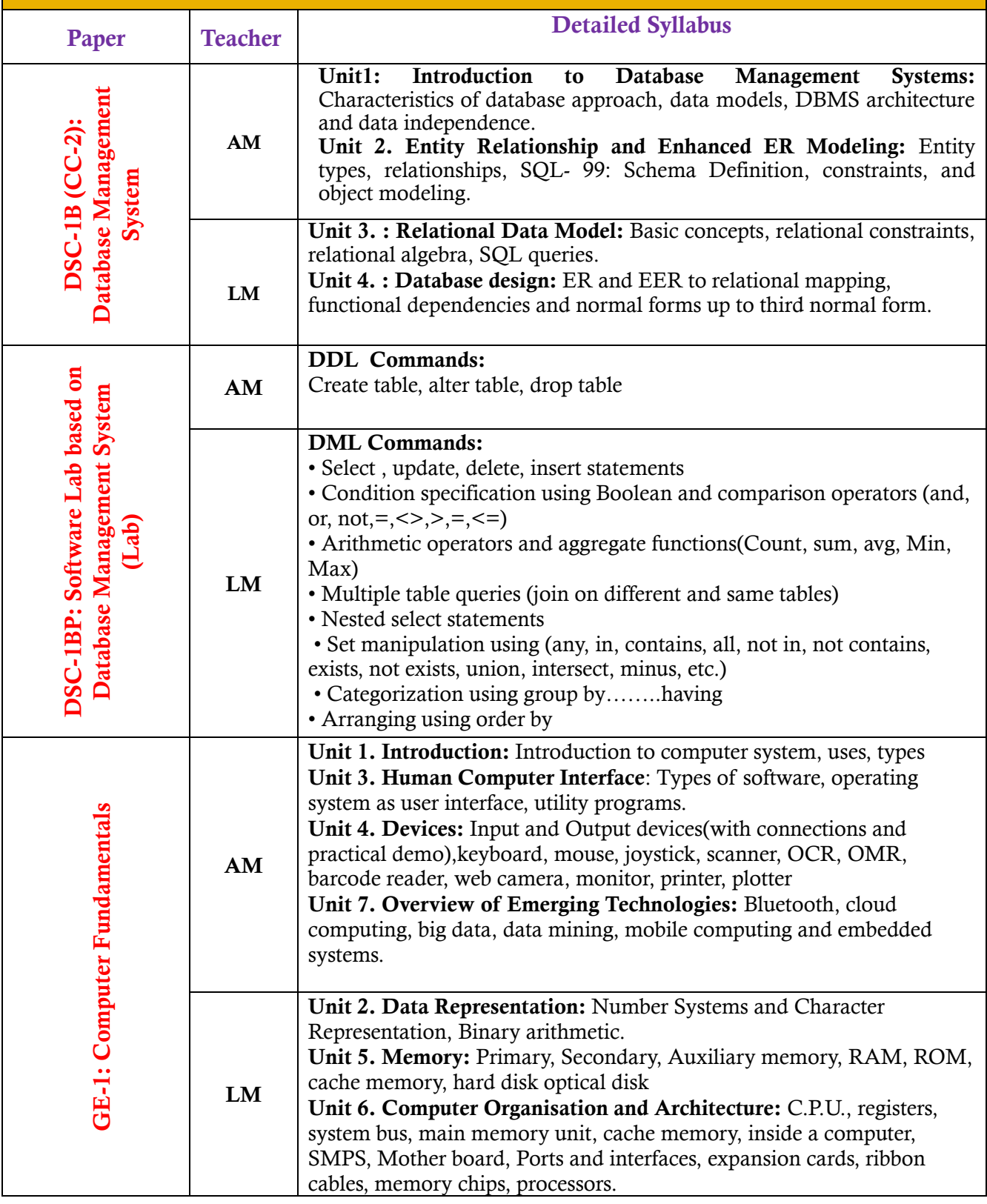

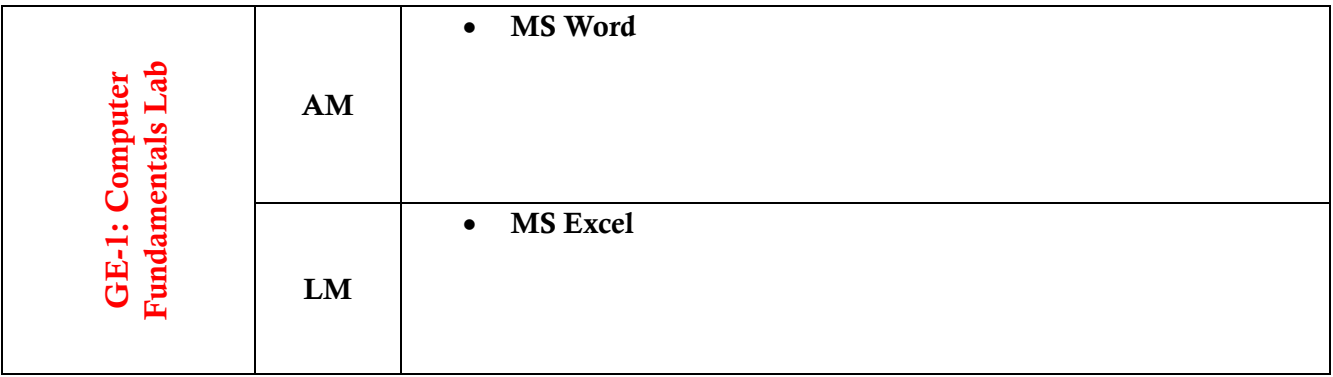

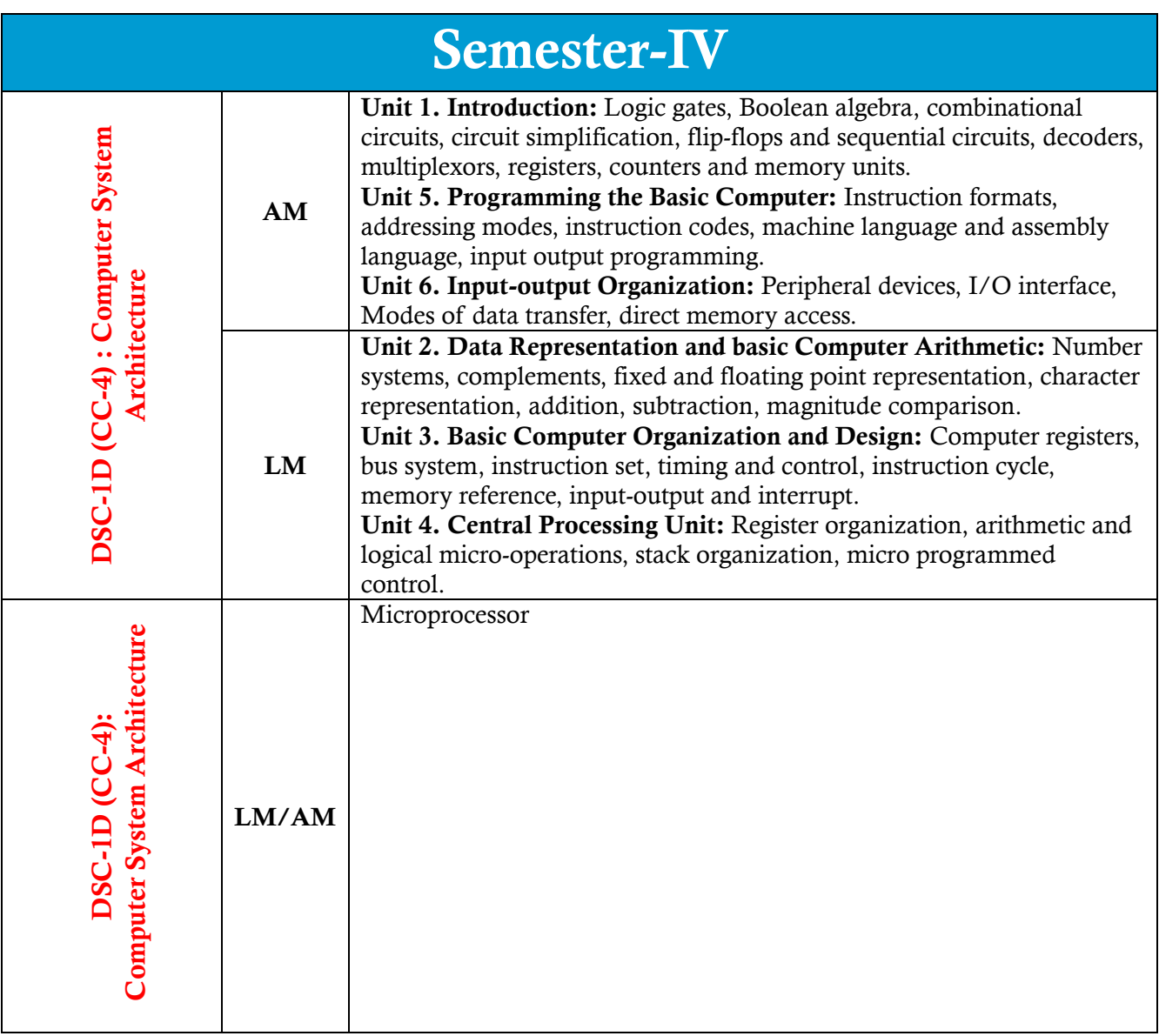

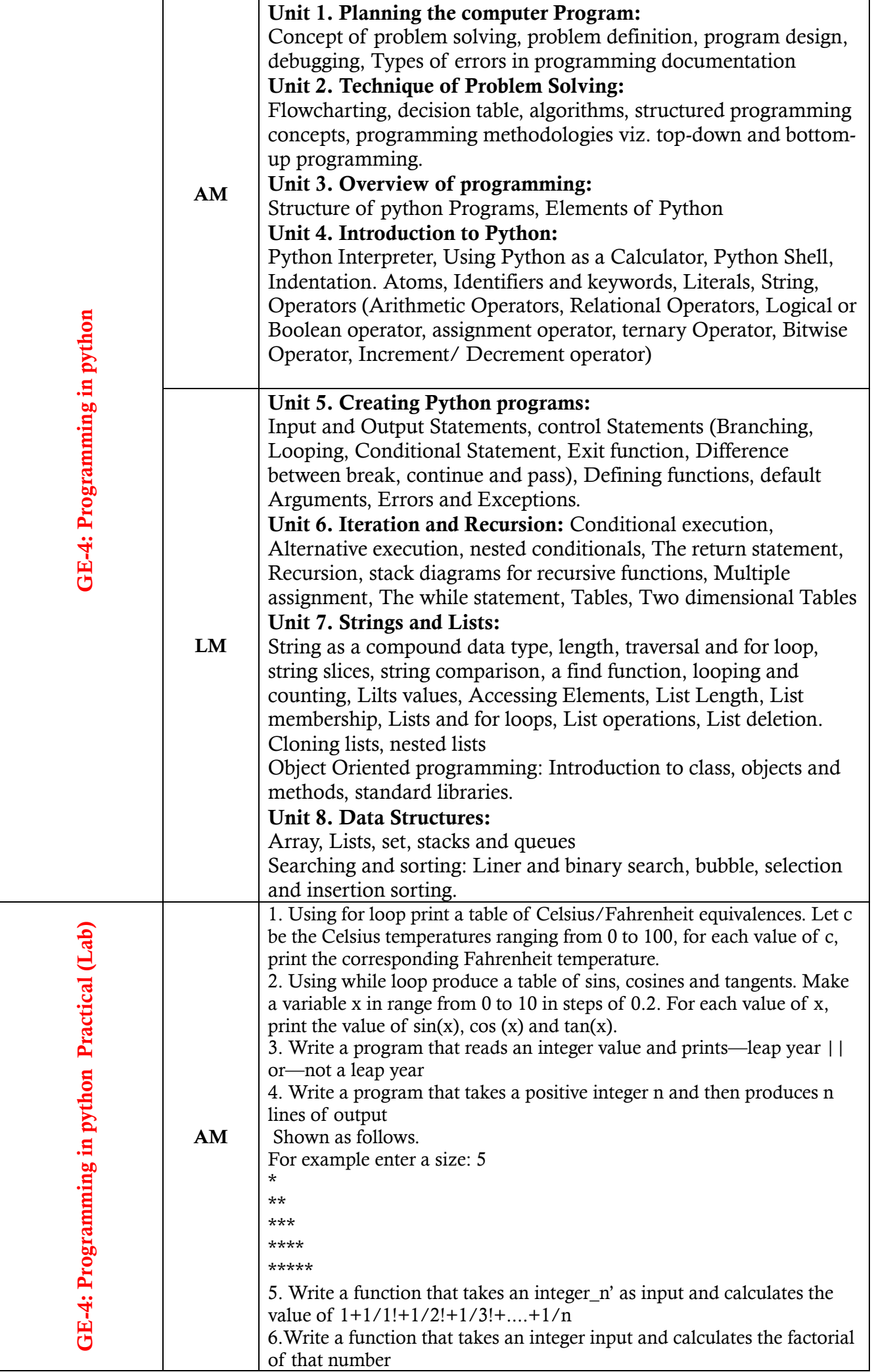

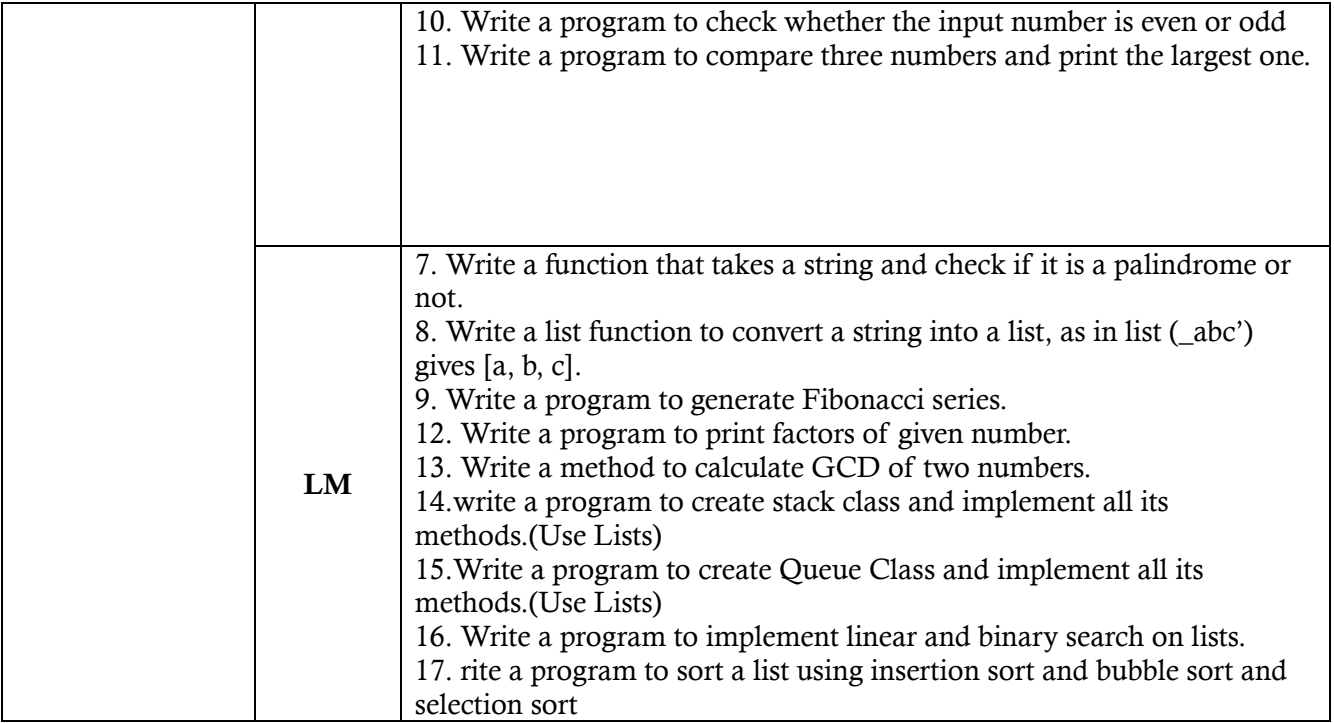

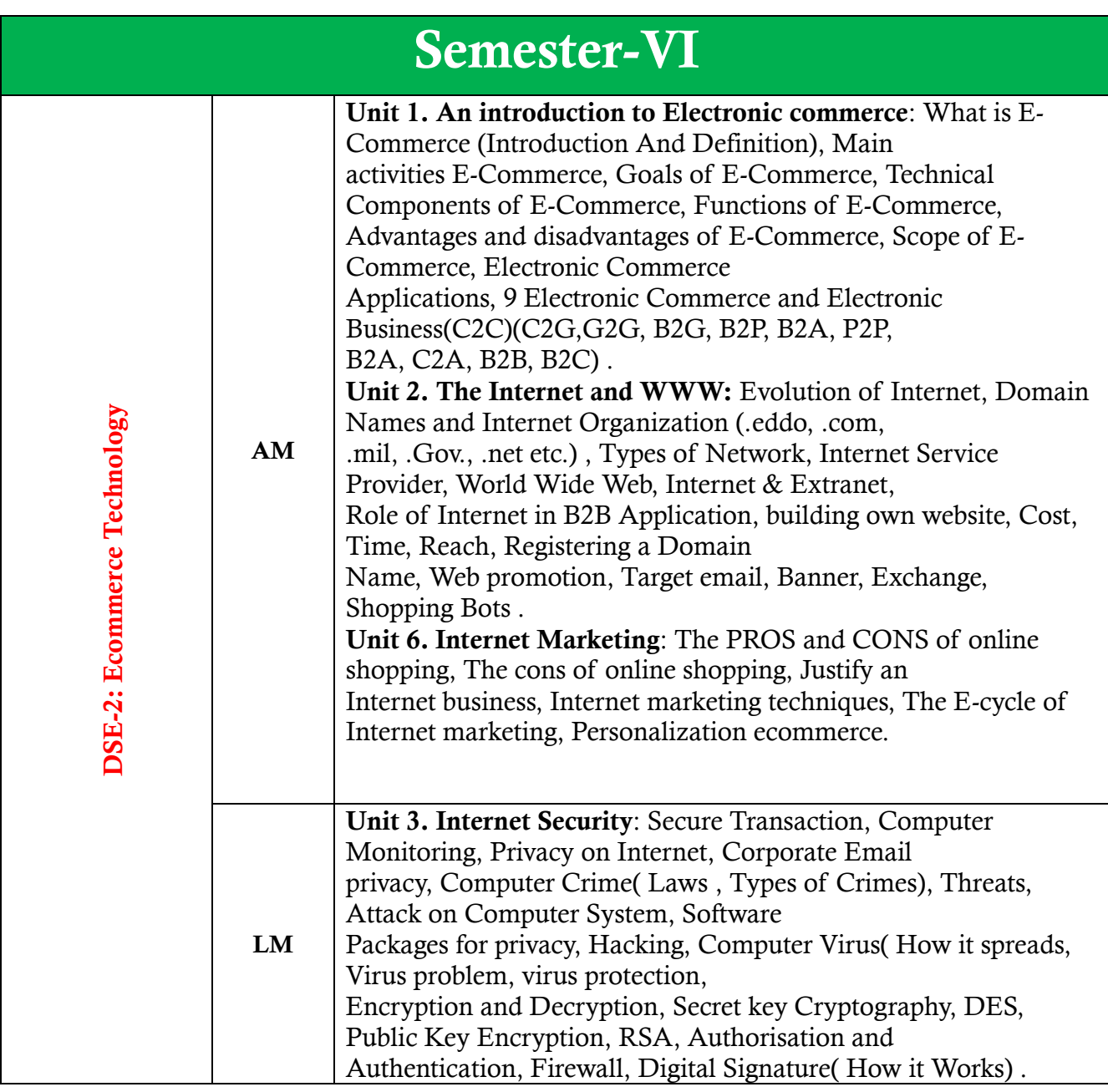

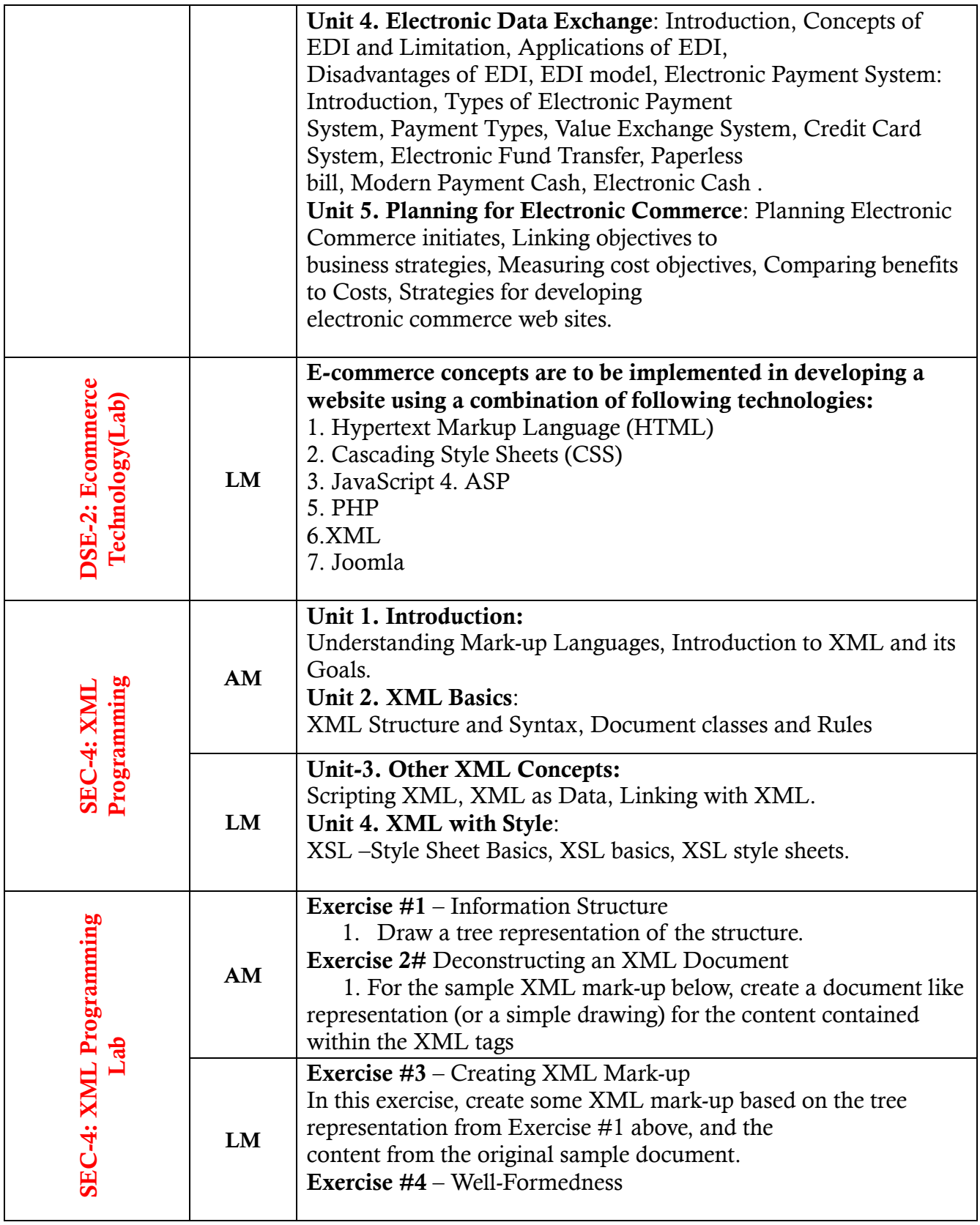

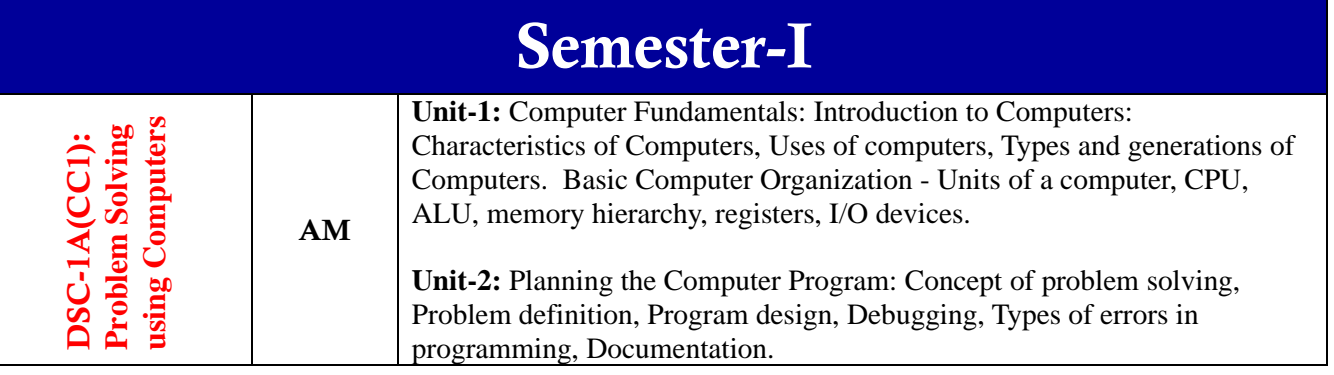

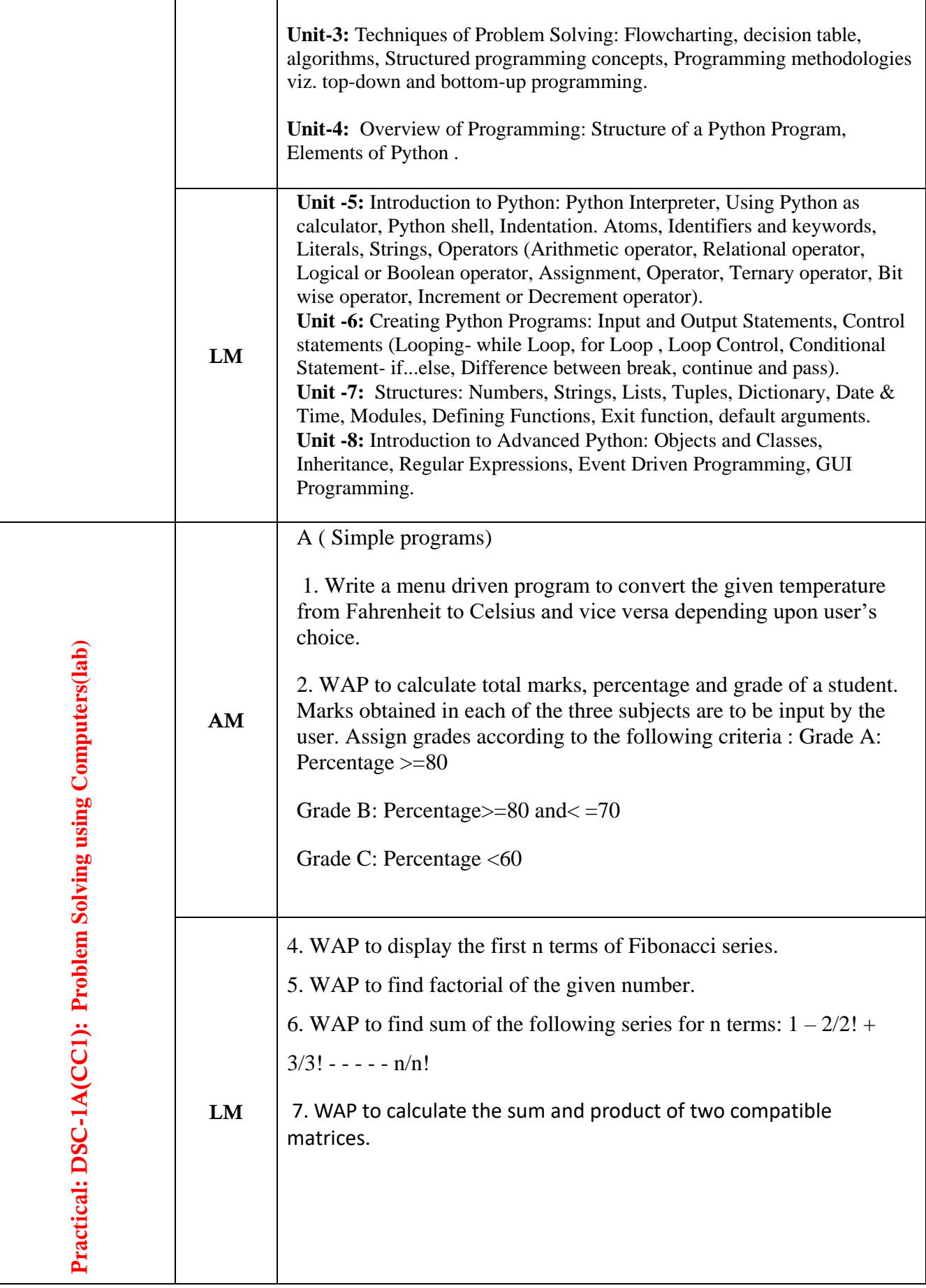

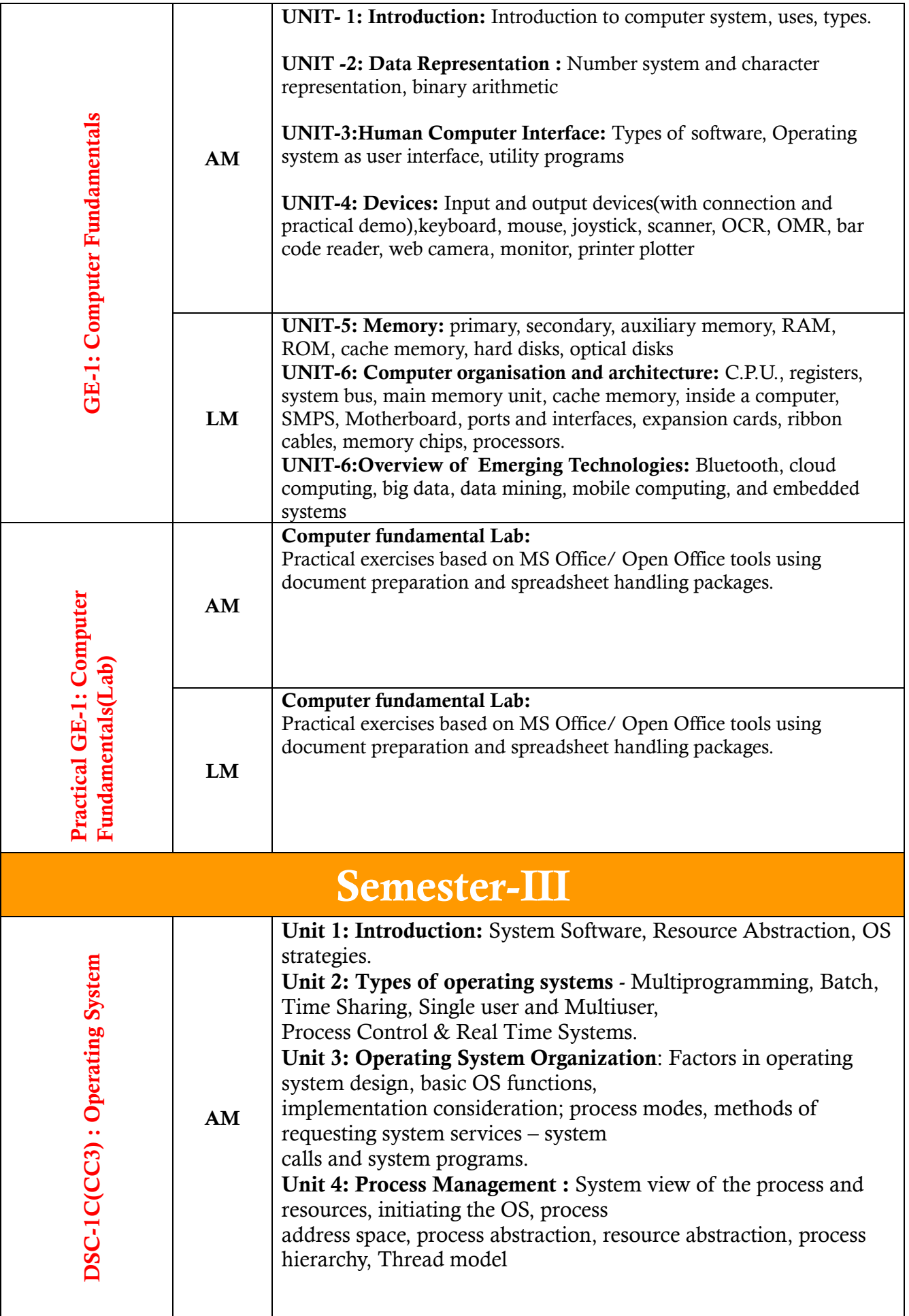

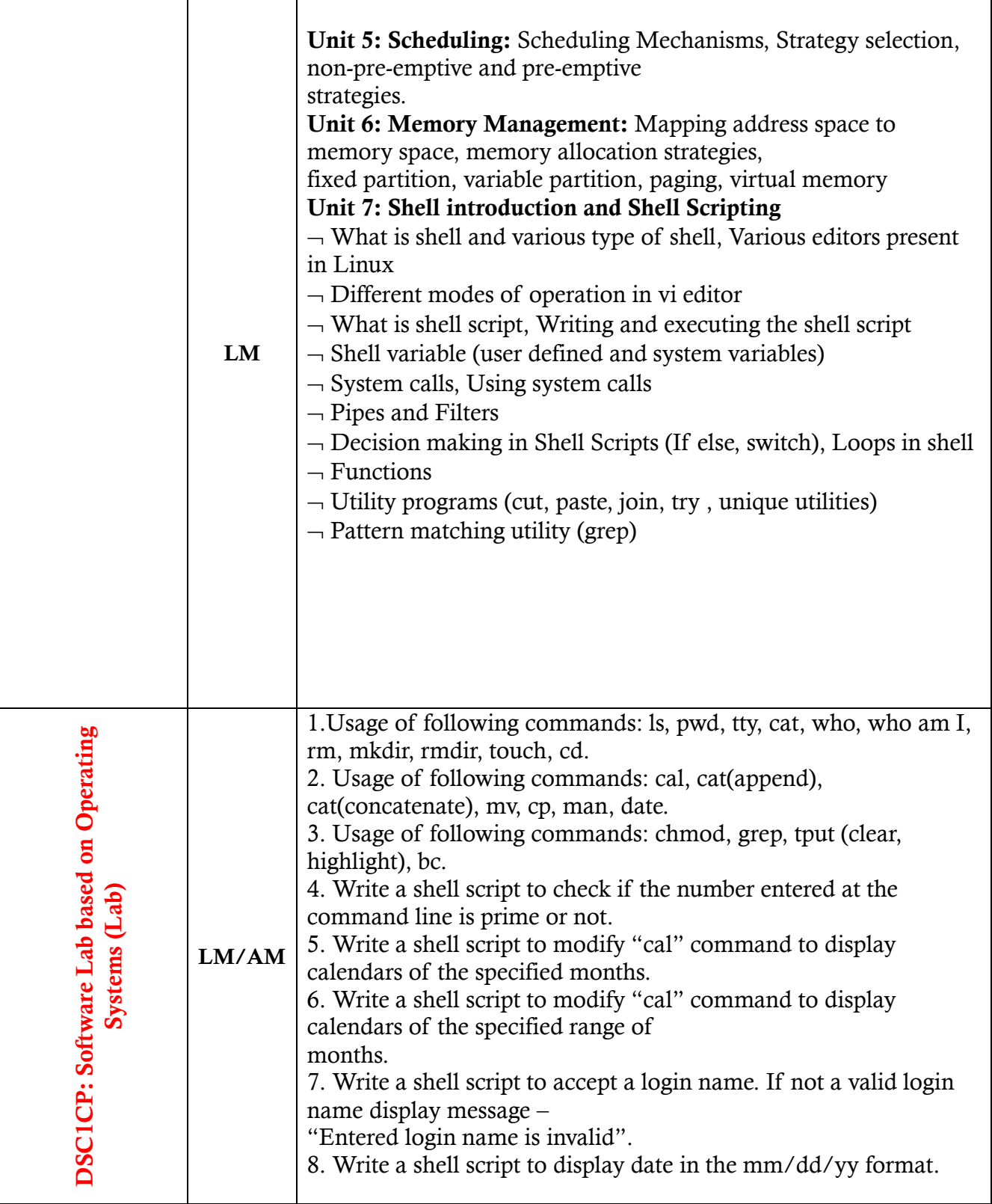

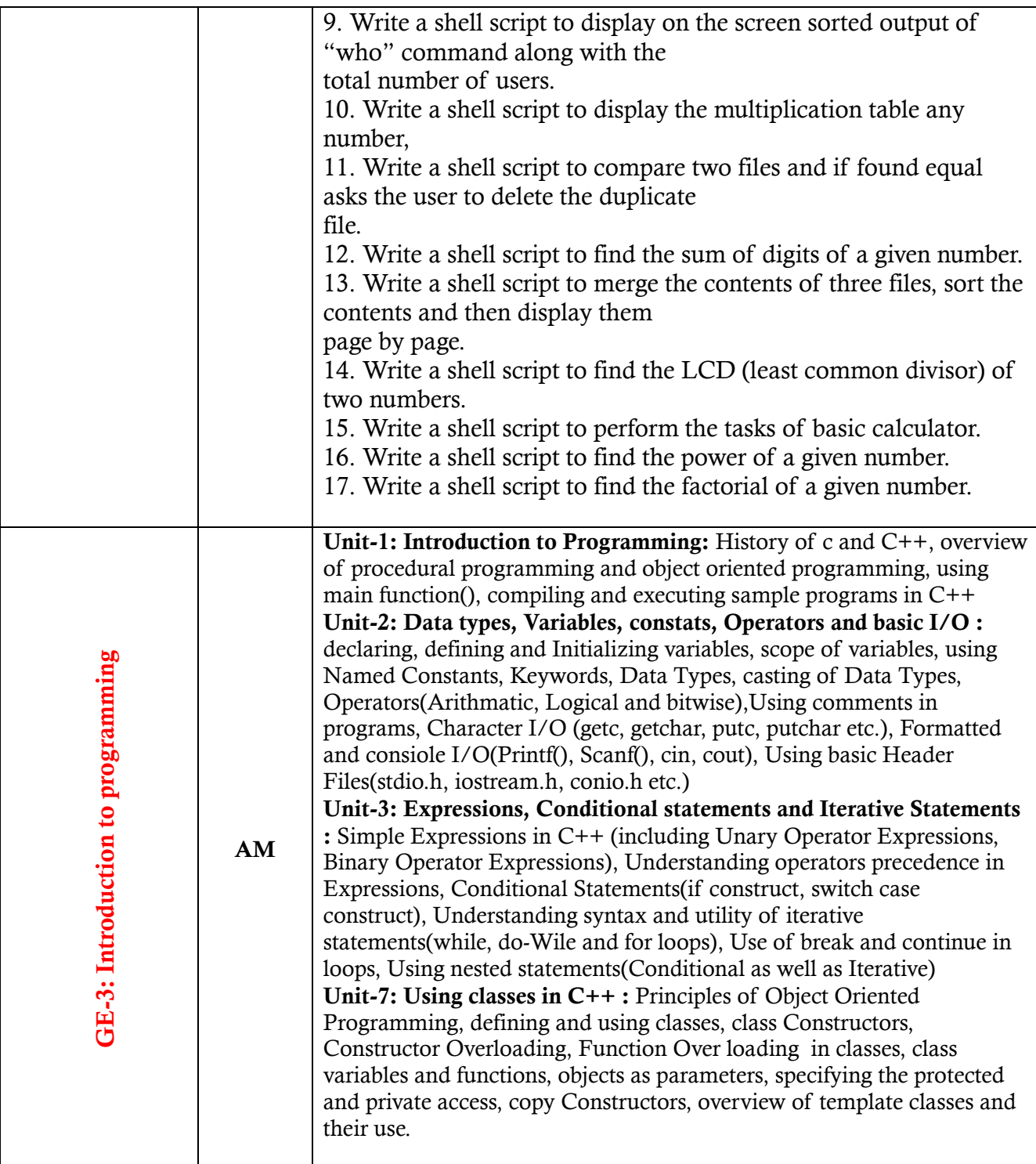

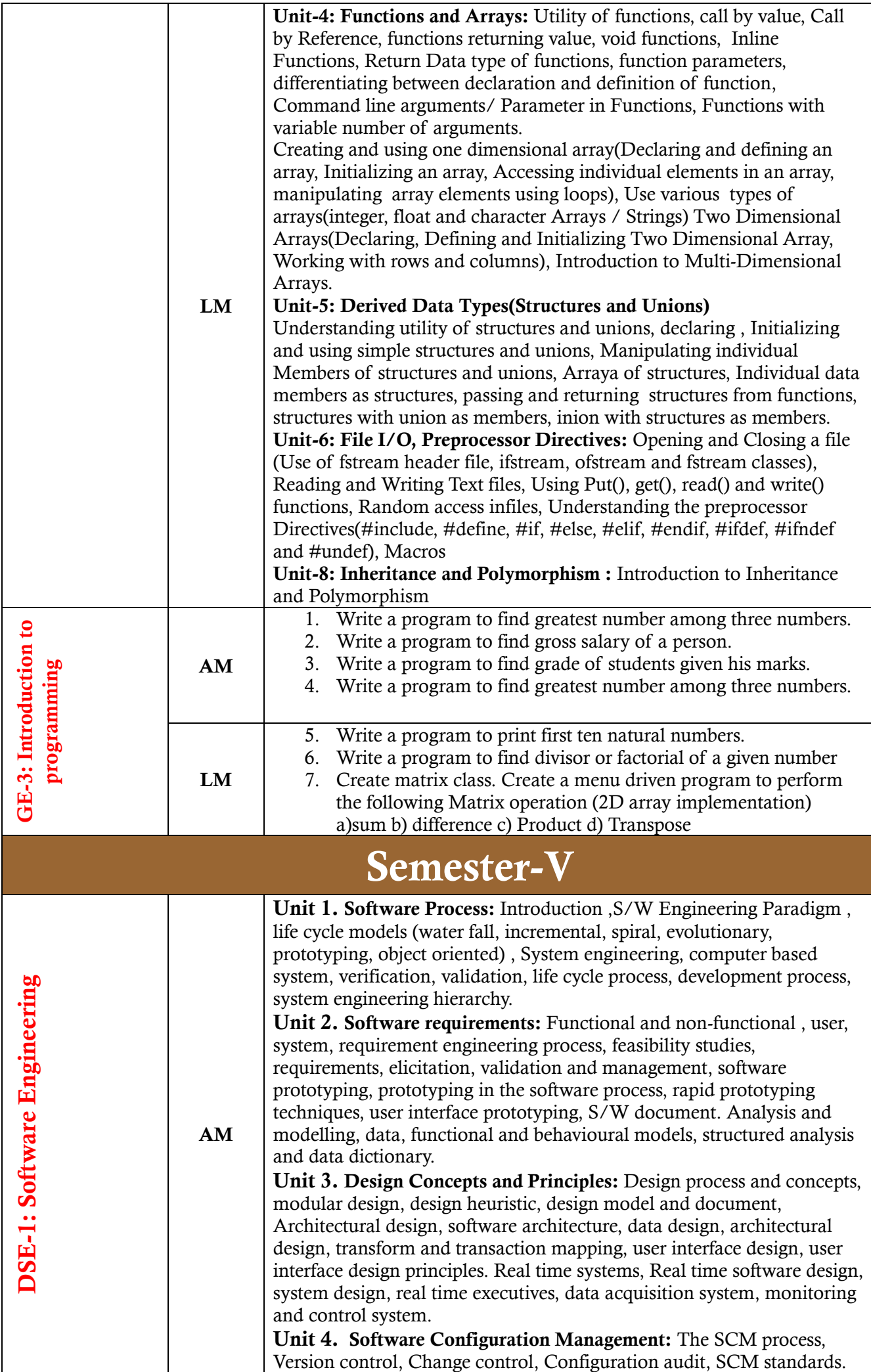

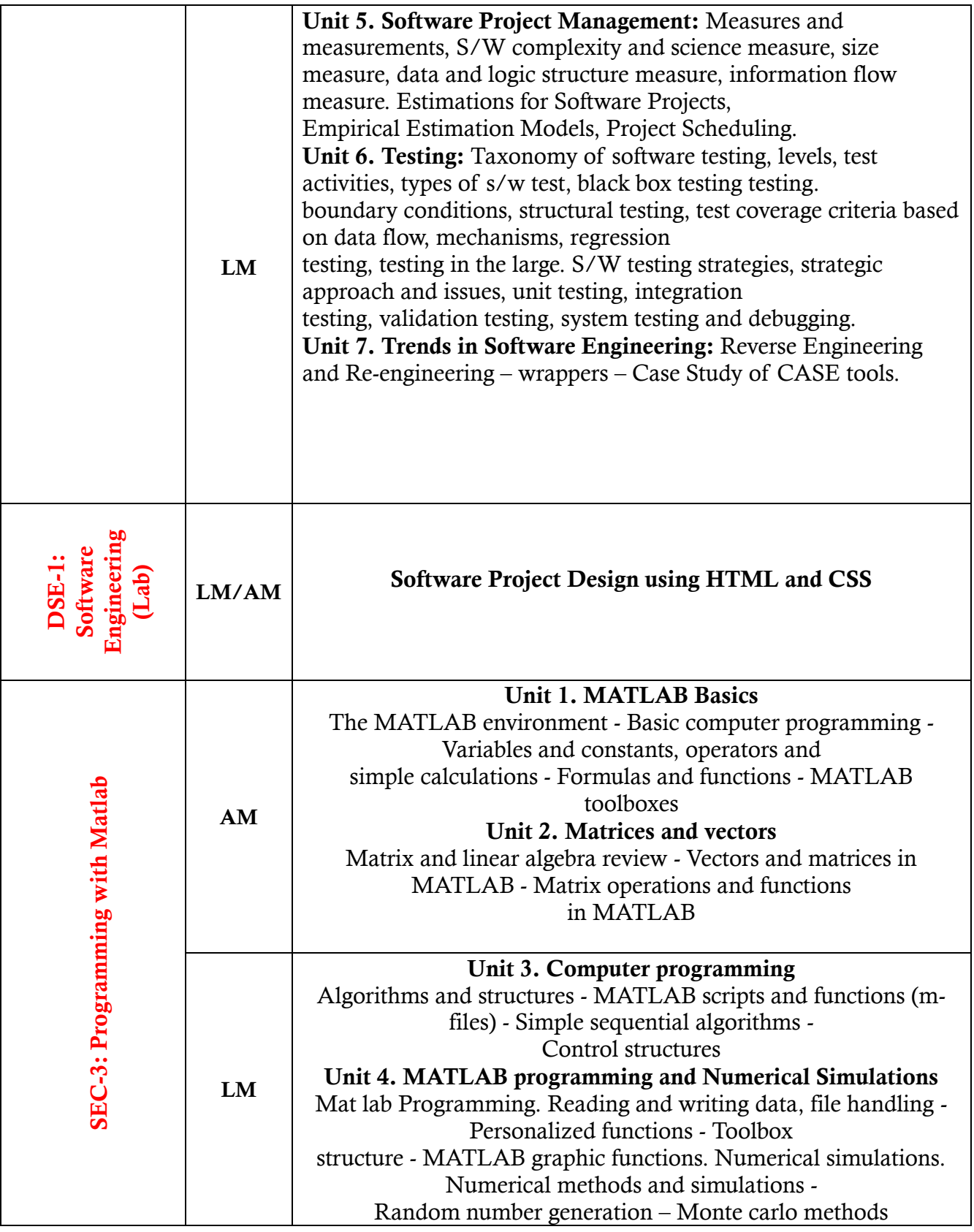

## AM – Atanu Manna

LM – Lila Misra